# Федеральное государственное образовательное бюджетное учреждение высшего образования

## «Финансовый университет при Правительстве РФ» КОЛЛЕДЖ ИНФОРМАТИКИ И ПРОГРАММИРОВАНИЯ

#### МЕТОДИЧЕСКИЕ УКАЗАНИЯ

по выполнению и оформлению курсового проекта по профессиональному модулю ПМ.03 Участие в разработке приложений взаимодействия с интеллектуальными интегрированными системами.

специальности 09.02.08 Интеллектуальные интегрированные системы

Рассмотрены

предметной (цикловой) комиссией

обеспечение информационной безопасности автоматизированных систем

 $49$   $\frac{10}{2025}$ 

Протокол №  $\boldsymbol{z}$ 

Председатель предметной (цикловой) комиссии:

С.М. Володин/ /С.М. Володин/ Преподаватель

## **СОДЕРЖАНИЕ**

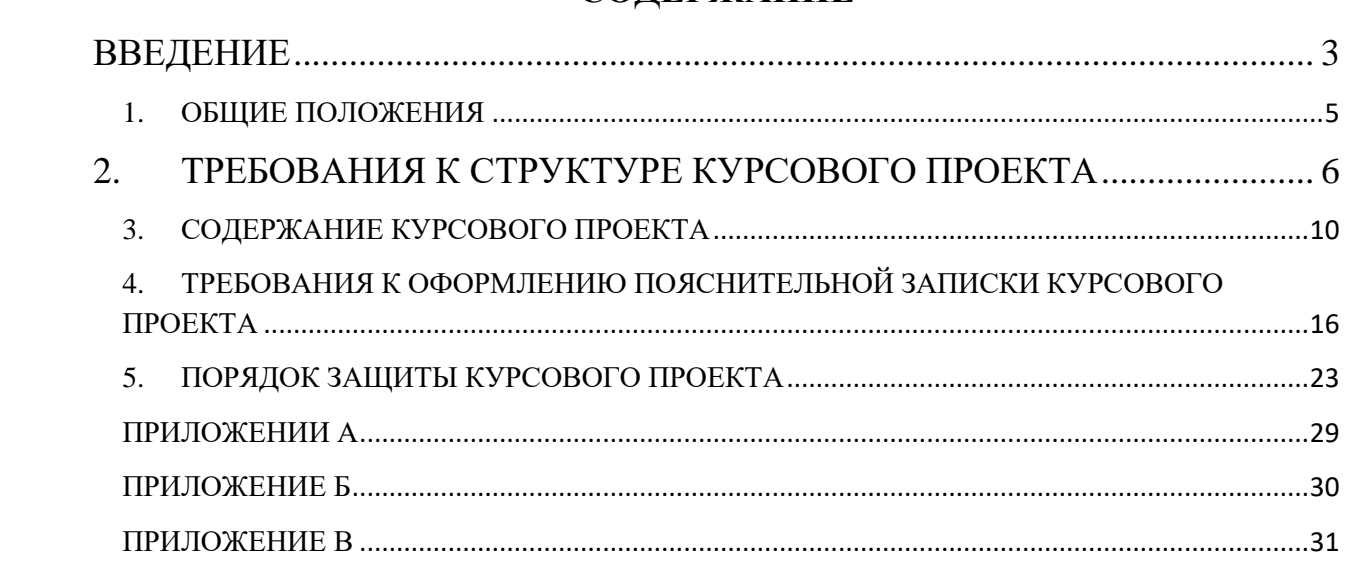

#### **ВВЕДЕНИЕ**

<span id="page-2-0"></span>Курсовой проект является одной из форм учебной деятельности, которая выполняется студентом самостоятельно под руководством преподавателя. Курсовой проект представляет собой учебно-исследовательскую деятельность, требующую от студентов освоения элементов научного исследования. Выполнение курсового проекта направлено на формирование у студентов способности самостоятельно мыслить, анализировать и сопоставлять факты, обобщать и логически излагать материал. В результате выполнения курсового проекта у студентов формируется субъективно новое знание по одной из частных проблем.

В ходе работы над курсовым проектом у студента развивается научная наблюдательность, студент учится не только находить необходимую информацию, но и корректно ее использовать в своем исследовании, грамотно демонстрировать, как и откуда были получены те или иные сведения, и каково их значение для данного исследования.

Курсовой проект способствует формированию у студентов опыта самостоятельного научного творчества, повышению уровня теоретической и профессиональной подготовки, лучшему усвоению учебного материала.

В процессе работы над проектом студент должен показать практические навыки работы с персональным компьютером, анализировать различные источники литературы, делать обоснованные выводы и предложения.

Во время курсового проектирования студенту необходимо показать умение подбирать и обоснованно использовать научную литературу, понимать логику изложения материала, уметь систематизировать данные, обрабатывать фактический материал, делать обобщения и выводы, увязывать теорию с практикой и современной действительностью.

В результате выполнения курсового проекта студент должен продемонстрировать следующие умения:

 выполнять предпроектное исследование предметной области, в рамках которой ведутся облачные вычисления;

- осуществлять анализ требований к сервисам и платформам облачных вычислений на основе проведенного предпроектного обследования предметной области;
- управлять приложениями и пользователями в выбранной платформе облачных вычислений;
- создавать и тестировать облачные приложения в локальной среде.

Методические указания предназначены для оказания помощи студентам в организации работы по написанию курсовой работы.

Студенты выполняют курсовую работу по утверждённой теме в соответствии с заданием и планом-графиком.

Методические указания по выполнению курсового проекта по профессиональному модулю ПМ.03 Участие в разработке приложений взаимодействия с интеллектуальными интегрированными системами для специальности 09.02.08 Интеллектуальные интегрированные системы содержат общие положения, порядок выполнения курсового проекта, структуру курсового проекта, требования к содержанию и оформлению курсового проекта, а также приложения, содержащие примеры оформления структурных элементов курсового проекта.

Методические указания составлены в соответствии с рабочей программой по профессиональному модулю ПМ.03 «Участие в разработке приложений взаимодействия с интеллектуальными интегрированными системами» для специальности 09.02.08 «Интеллектуальные интегрированные системы».

#### **1. ОБЩИЕ ПОЛОЖЕНИЯ**

<span id="page-4-0"></span>Курсовой проект по профессиональному модулю ПМ.03 «Участие в разработке приложений взаимодействия с интеллектуальными интегрированными системами» для специальности 09.02.08 Интеллектуальные интегрированные системы способствует закреплению, углублению, обобщению и прикладному применению знаний и умений, формируемых студентами при изучении междисциплинарных курсов МДК.03.02. Разработка приложений управления интегрированными системами, УП.03 Учебная практика. Студенты выполняют курсовой проект по утвержденной теме в соответствии с утвержденным графиком. Примерная тематика курсовых проектов представлена в Приложении А.

**Пояснительная записка сдается в электронном виде в папке, сброшюрованная!**

#### <span id="page-5-0"></span>**2. ТРЕБОВАНИЯ К СТРУКТУРЕ КУРСОВОГО ПРОЕКТА**

Курсовой проект включает в себя оттестированное программное средство и пояснительную записку.

Пояснительная записка представляет собой текстовой документ, по существу являющийся отчетом по научно-исследовательской работе. Оформление пояснительной записки должно соответствовать требованиям ГОСТ 7.32. – 2001 «Система стандартов по информации, библиотечному и издательскому делу «Отчет о научно-исследовательской работе. Структура и правила оформления», ГОСТ 7.1. – 2003 «Библиографическая запись. Библиографическое описание. Общие требования и правила составления», ГОСТ 7.82. – 2001 «Библиографическая запись. Библиографическое описание электронных ресурсов. Общие требования и правила составления», Единой системы программной документации (ЕСПД).

Объем пояснительной записки курсового проекта должен быть не менее 25 страниц печатного текста (с учетом приложений).

Пояснительная записка курсового проекта должна иметь следующую структуру:

Титульный лист установленного образца;

Отзыв руководителя курсового проекта;

Содержание

- введение;
- основная часть;
- заключение;
- список использованных источников;
- приложения.

Образец содержания представлен в Приложении В.

*Титульный лист* курсовой работы должен содержать следующие сведения:

полное наименование учебного заведения;

- наименование учебной дисциплины, междисциплинарного курса или профессионального модуля, по которому выполняется курсовой проект;
- номер группы;
- тему курсового проекта;
- название вида документа;
- сведения о руководителе (Ф.И.О. преподавателя, подпись);
- сведения об исполнителе (Ф.И.О. студента, подпись);
- оценка за курсовой проект;
- дата защиты курсового проекта;
- год выполнения курсового проекта.

Образец титульного листа представлен в Приложении Б.

*Отзыв руководителя курсового проекта* в пояснительной записке следует после титульного листа и содержит следующую информацию:

- актуальность темы проекта;
- содержание работы (краткая характеристика);
- положительные стороны работы;
- практическая направленность проекта;
- отрицательные стороны проекта: ошибки, опечатки, неточности и т.д.

Объем отзыва не должен превышать двух страниц. Предпочтительно оформлять отзыв машинописным способом, но допускается и рукописный вариант текста.

*Содержание* включает введение, наименования всех разделов, подразделов, пунктов (если они имеют наименования), заключение, список использованных источников и наименования приложений с указанием номеров страниц, с которых начинаются эти элементы в тексте пояснительной записки.

#### *Во введении:*

- кратко описывается концепция облачных вычислений, и платформ использования облачных технологий;
- формулируются цели и задачи проекта;
- обозначаются предмет и объект исследования;
- обозначаются основные методы и источниковая база исследования;
- обосновывается актуальность предлагаемого решения по цифровой трансформации предприятия;
- описывается основное функциональное назначение облачной платформы, разрабатываемой в рамках курсового проектирования;
- перечисляются инструментальные и программные средства используемые для решения поставленной задачи.

*В основной части* пояснительной записки приводят данные, отражающие сущность, методику разработки и основные результаты курсового проектирования. Подробное содержание основной части представлено в следующем разделе Методических указаний.

*В заключении* должно быть указано:

- все ли цели курсового проектирования были достигнуты;
- все ли задачи курсового проектирования были выполнены;
- выводы о достоинствах и недостатках выполненной разработки по цифровой трансформации предприятия, на основе использования облачных технологий;
- предложения по дальнейшему развитию и усовершенствованию предлагаемого облачного решения и его информационной безопасности;
- трудности, возникшие в рамках курсового проектирования и пути их преодоления;
- результаты самостоятельного изучения облачных вычислений, платформ, технологий и методик.

*В списке использованных источников* указывается библиографический перечень источников и Интернет-ресурсы, которыми пользовался студент при разработке предлагаемого решения и оформлении пояснительной записки (не менее 15 источников).

Список использованных источников состоит из трех разделов:

- в первом разделе – «Законодательные и нормативные акты» – источники упорядочиваются согласно статусу документа (законы РФ, указы Президента РФ, постановления Правительства РФ, нормативные акты, инструкции, иные официальные материалы);

- во втором разделе – «Учебная и научная литература» – источники упорядочиваются по алфавиту фамилий авторов;

- в третьем разделе – «Интернет-документы» – источники упорядочиваются по алфавиту русскоязычных названий Интернет-ресурсов.

Учебная и научная литература должна быть не старше 5 лет.

Нумерация источников в трех разделах сквозная.

*Образец оформления списка использованных источников представлен в Приложении Д.*

*В приложение* выносятся схемы и рисунки, которые используются в пояснительной записке; таблицы, занимающие больше одного листа; слайды презентации к защите курсового проекта.

#### **3. СОДЕРЖАНИЕ КУРСОВОГО ПРОЕКТА**

#### **Введение**

<span id="page-9-0"></span>Введение представляет собой раздел, который анонсирует тему исследования. Во введении следует раскрыть теоретическое и практическое значение избранной темы КП, обосновать ее актуальность, определить цель и задачи, объект и предмет курсового проектирования, указать методологическую и теоретическую основу КП, ее практическую базу.

Грамотно написанное введение позволяет сразу понять смысл выполненной исследовательской курсовой работы.

Оно включает такие важные элементы как

- Актуальность исследования
- Объект исследования
- Предмет исследования
- Цель работы
- Задачи

В первую очередь необходимо описать что из себя представляет тема курсовой работы и каким образом ее будете раскрывать. Осветить текущее состояние рассматриваемого вопроса, отразить актуальность темы, то есть, какую роль тематика играет в современном мире, почему она так важна в реальной жизни, изучить и проанализировать разную литературу по данной теме, а также изучить и проанализировать актуальную информацию по заданной теме. Затем нужно правильно сформулировать [объект и предмет](https://www.пишем-диплом-сами.рф/obekt-i-predmet-issledovaniia-vo-vvedenii-kursovoi-raboty)  [исследования.](https://www.пишем-диплом-сами.рф/obekt-i-predmet-issledovaniia-vo-vvedenii-kursovoi-raboty)

Объект исследования, как часто их путают, это не предмет и наука. Это область, в рамках которой лежит ваша тема, то есть объект – это то, чему посвящена работа. Зная объект исследования, не сложно подобрать хороший материал, отыскать достоверные источники. Выделяя одну область исследования в объекте, ясно, какие книги, журналы, статьи и электронные ресурсы будут необходимы. Объект – сфера научного исследования, в которой

студент занимается изучением темы курсовой. Если проект носит практический характер, то роль объекта играет компания или предприятие, деятельность которых была изучена и проанализирована в ходе исследований. Предмет исследования помогает ещё более ограничить круг поисков. Он выступает в роли второго уровня после объекта. Предмет – особенности объекта изысканий. В большинстве случаев предмет является простым повторением формулировки темы проекта.

Далее нужно указать [цель исследования.](https://www.пишем-диплом-сами.рф/tcel-i-zadachi-issledovaniia-diplomnoi-raboty) Здесь необходимо определить, для чего пишется курсовая работа. В ходе работы над проектом осуществляется полный [анализ выбранной темы,](https://www.пишем-диплом-сами.рф/analiz-kursovoi-raboty) основательный разбор очерченной [проблемы](https://www.пишем-диплом-сами.рф/problema-v-diplomnoi-rabote) для того, чтобы внести свой неоспоримый вклад в изучение темы. Под целью исследования понимается ожидаемый итог проделанной работы, который заключается в генерировании и выборке самых успешных идей, связанных со значительным улучшением изучаемого предмета. Следом за постановкой цели следует определение [задач](https://www.пишем-диплом-сами.рф/zadachi-kursovoi-raboty)  [исследования.](https://www.пишем-диплом-сами.рф/zadachi-kursovoi-raboty)

Задачи – это шаги, ведущие к достижению цели. Для каждой конкретной курсовой ставятся разные задачи, и их необходимо перечислить.

Объем введения должен быть в пределах 1-2 страниц.

#### **Содержание основной части курсового проекта**

В основной части пояснительной записки приводят данные, отражающие сущность, методику разработки и основные результаты курсового проектирования.

Предпроектное исследование предметной области должно содержать текстовое **описание предметной области**: типовая бизнес-архитектура предприятия выбранной отраслевой принадлежности, описание технологий, которые используются в цифровых отраслевых решениях, анализ проектов, которые реализованы предприятиями в этой сфере деятельности.

В реальной работе в компании описание предметной области необходимо для согласования технического задания и объема работ по автоматизации предприятия заказчика. Источниками информации для этого документа являются:

1. Результаты интервьюирования сотрудников предприятия заказчика

2. Специальная литература, описывающая данную предметную область

3. Сайты компаний, которые работают в данной предметной области

4. Сайты фирм по автоматизации, которые предлагают решения по автоматизации предприятий, работающие в данной предметной области.

В рамках проведения интервью представители заказчика должны ответить на вопросы:

1. Какие требования предъявляются к цифровому решению проекта?

2. Какие бизнес-процессы предприятия будут затронуты проектом?

3. Как должны измениться бизнес-процессы для успешной реализации проекта?

4. Какие облачные технологии необходимы для проекта?

5. Какие сторонние решения будут использоваться при реализации пилота, какие внутренние разработки потребуются?

6. Какой срок окупаемости проекта?

7. Какие риски связаны с реализацией проекта?

Работа над этим документом проходит обычно в несколько итераций. На основе данного описания предметной области составляется техническое задание на разработку информационной системы. Которое проверяется и подписывается заказчиком. При использовании гибкого управления проектами (Agile) техническое задание может изменяться и в течении работы над проектом.

Описание предметной области должно содержать текстовое описание предметной области, т.е. все необходимые для хранения на облачном ресурсе

объекты и происходящие с ними в процессе деятельности события. Это описание должно быть понятно заказчику, т.е. человеку незнакомому с Javaпрограммированием. Поэтому описание должно быть выполнено общепринятым языком, без использования специальных терминов из программирования. При этом необходимо использовать терминологию той предметной области заказчика, автоматизацию которой мы проводим. По содержанию данный текст должен содержать всю необходимую для разработки цифровой платформы информацию. Данный документ может изменяться в процессе разработки, поэтому на начальном этапе студенты должны предоставить их первоначальный анализ, который далее может быть дополнен. По объему текст должен ориентировочно иметь 2 страницы.

Работа над этим документом проходит обычно в несколько итераций. На основе данного описания предметной области составляется техническое задание на разработку микроконтроллерной системы. Которое проверяется и подписывается заказчиком. При использовании гибкого управления проектами (Agile) техническое задание может изменяться и в течении работы над проектом.

Описание предметной области должно содержать текстовое описание предметной области, т.е. описание микроконтроллеров, представляющих собой микро-ЭВМ, которые имеют дополнительные блоки памяти, порты ввода-вывода данных и периферийные устройства: АЦП, таймеры, счетчики событий и др.

Это описание должно быть понятно заказчику, т.е. человеку незнакомому с программированием. Поэтому описание должно быть выполнено общепринятым языком, без использования специальных терминов из программирования. При этом необходимо использовать терминологию той предметной области заказчика, автоматизацию которой мы проводим. По содержанию данный текст должен содержать всю необходимую для разработки информационной базы информацию. Данный документ может

изменяться в процессе разработки, поэтому на начальном этапе студенты должны предоставить их первоначальный анализ, который далее может быть дополнен. По объему текст должен ориентировочно иметь 2 страницы.

Далее следует разработка содержания проекта цифровой трансформации для предприятия (название, цели и задачи пилота, требования к облачной платформе и результаты проекты, его границы, описание бизнеспроцессов, которые он затронет («as is» – как они функционируют до реализации проекта, «to be» – как они изменятся после его реализации), потребность в ресурсах, штатное расписание и организационная структура проекта (трудоемкость, роли проекта), критические факторы успеха, первоначально сформулированные риски, смета расходов с указанием порядка величин, критерии приемки результатов проекта). Здесь необходимо исследовать информационную безопасность предлагаемых облачных платформ и реализации проекта в целом.

Заканчивается основная часть обоснованием экономической эффективности проекта цифровой трансформации (сравнительный анализ с реализованными облачными проектами в той же отрасли, в других отраслях), определение нефинансовых выгод проекта (цифровые компетенции, экспертность, потенциал в масштабировании и т.п.).

#### **ЗАКЛЮЧЕНИЕ**

В заключении должно быть указано, что все ли цели курсового проектирования были достигнуты и перечислены реализованные функции. Должны быть представлены предложения по дальнейшему развитию и усовершенствованию информационной системы.

#### **СПИСОК ЛИТЕРАТУРЫ**

В списке использованных источников указывается библиографический перечень источников и интернет-ресурсы, которыми пользовался студент при разработке программного средства и оформлении пояснительной записки. Учебная и научная литература должна быть не старше 5 лет. Все произведения

размещают строго в алфавитном порядке. В списке указывают всех авторов произведения независимо от их количества. Каждое произведение начинают с фамилии автора, а не с инициалов. В первую очередь размещают источники на русском языке, после них следует иностранная литература. Соблюдайте очередность различных типов источников:

А) законодательные и нормативные акты;

Б) учебники, книги, монографии;

В) журналы, газеты – периодическая печать;

Г) электронные носители.

#### **ПРИЛОЖЕНИЕ**

В приложения выносятся примеры бланков входных и выходных документов; большие диаграммы, схемы и рисунки, которые используются в пояснительной записке; листинг программы, объем которых не дает их включить в основной раздел из-за возможного превышения максимального объема.

### <span id="page-15-0"></span>**4. ТРЕБОВАНИЯ К ОФОРМЛЕНИЮ ПОЯСНИТЕЛЬНОЙ ЗАПИСКИ КУРСОВОГО ПРОЕКТА**

Пояснительная записка курсового проекта должна быть оформлена в соответствии с требованиями ГОСТ Р 7.0.5 – 2008 «Библиографическая ссылка»; ГОСТ 7.32 – 2017 «Отчет о научно-исследовательской работе»; ГОСТ 7.32. – 2001 «Система стандартов по информации библиотечному и издательскому делу «Отчет о научно-исследовательской работе. Структура и правила оформления», ГОСТ 7.82. – 2001 «Библиографическая запись. Библиографическое описание электронных ресурсов. Общие требования и правила составления», Единой системы программной документации (ЕСПД), ГОСТ 7.1. – 2003 «Библиографическая запись. Библиографическое описание. Общие требования и правила составления», ГОСТ 7.0.12-2011 «Библиографическая запись. Сокращение слов на русском языке».

#### **4.1. Общие требования к оформлению**

Страницы текста пояснительной записки, а также иллюстрации и таблицы должны соответствовать формату А4 и быть выполнены с использованием компьютера и принтера на одной стороне листа белой бумаги формата А4 через полтора интервала.

Цвет шрифта должен быть черным. Высота и стиль букв, цифр и других знаков должны соответствовать кеглю 14, шрифту Times New Roman.

Текст пояснительной записки должен быть выровнен по ширине, начертание обычное.

Текст пояснительной записки следует печатать, соблюдая следующие размеры полей:

- правое  $-10$  мм;

- верхнее и нижнее  $-20$  мм;

- левое – 30 мм.

Абзацный отступ (красная строка) должен составлять 1,25 мм.

Разрешается использовать компьютерные возможности акцентирования внимания на определенных терминах, формулах, теоремах, применяя шрифты разной гарнитуры.

Фамилии, названия учреждений, организаций, фирм, название изделий и другие имена собственные в пояснительной записке приводят на языке оригинала. Допускается транслитерировать имена собственные и приводить названия организаций в переводе на язык пояснительной записки с добавлением (при первом упоминании) оригинального названия.

**Страницы** работы следует нумеровать арабскими цифрами, соблюдая сквозную нумерацию по всему тексту. Номер страницы проставляется по центру нижней части листа без точки шрифтом Times New Roman, кегль 14. Титульный лист считают первой страницей, но номер «1» на титульном листе не ставится. Содержание пояснительной записки имеет номер страницы «2».

**Структурные элементы** «ВВЕДЕНИЕ», «ЗАКЛЮЧЕНИЕ», «СПИСОК ИСПОЛЬЗОВАННЫХ ИСТОЧНИКОВ», «ПРИЛОЖЕНИЕ» являются заголовками структурных элементов работы. Заголовки структурных элементов следует располагать с абзацного отступа посередине текстового поля и печатать прописными (заглавными) буквами без кавычек, без подчеркивания и без проставления точки в конце заголовка.

**Параграфы** нумеруются арабскими цифрами в пределах каждой главы и записываются с абзацного отступа (выравнивание по левому краю). Номер параграфа должен состоять из номера главы и номера параграфа, разделенных точкой. После номера параграфа точка не ставится. Заголовки параграфов печатаются строчными буквами (кроме первой прописной) с абзацного отступа (выравнивание по левому краю). Параграфы на составные части не подразделяются. Тройная нумерация пунктов (1.1.1) не используется. Расстояние между заголовком и текстом должно быть выставлено межстрочным интервалом равным 1,5 строки, а между заголовками главы и раздела – 1 (одинарный).

#### **Пример**

1.1 Выбор облачной платформы

В тексте пояснительной записки курсового проекта могут быть **перечисления (списки)**. Перед каждой позицией перечисления следует ставить дефис или строчную букву, после которой ставится скобка (без точки). Если необходима дальнейшая детализация перечислений, используют арабские цифры, после которых ставится скобка, а запись производится с абзацного отступа.

#### **Пример**

Выделяют следующие наиболее известных сервисов облачных технологий:

- **iCloud -** разработка от Apple. Система хранит на серверах ваши самые разные данные:

- 1. почту
- 2. списки контактов
- 3. документы
- 4. музыку
- 5. видео
- 6. фото
- 7. календарь.

- **Google Play**. На специальных серверах пользователи могут хранить фильмы, музыку, книги, приложения. Бесплатно человек может хранить до 20 ти тысяч аудио-треков. Плюс предусмотрено прямое скачивание на сервер цифровых товаров, купленных или взятых напрокат в магазинах. Это могут быть фильмы, музыка, книги в электронном формате, программы и т.п.

- **OnLive.** С его помощью любой пользователь даже на самом простеньком компьютере может играть в современные игрушки. Игра «лежит» на удаленном сервере, там же происходит обработка графики, которая подается на устройство пользователя уже в том виде, каком нужно. То есть,

процессор компьютера, его видеокарта и прочие составляющие во время игры больше не выполняют никаких вычислений.

**Графики, схемы, диаграммы** располагаются в пояснительной записке непосредственно после текста, имеющего на них ссылку (предложение с указанием номера рисунка), и выравниваются по центру страницы. Название графиков, схем, диаграмм помещается под ними, пишется без кавычек и содержит слово «Рисунок» без кавычек и указание на порядковый номер рисунка, без знака №. Рисунки нумеруются арабскими цифрами, сквозной нумерацией в пределах всей работы.

#### **Пример**

На рисунке 1 представлены три основных формата облачных решений по модели обслуживания.

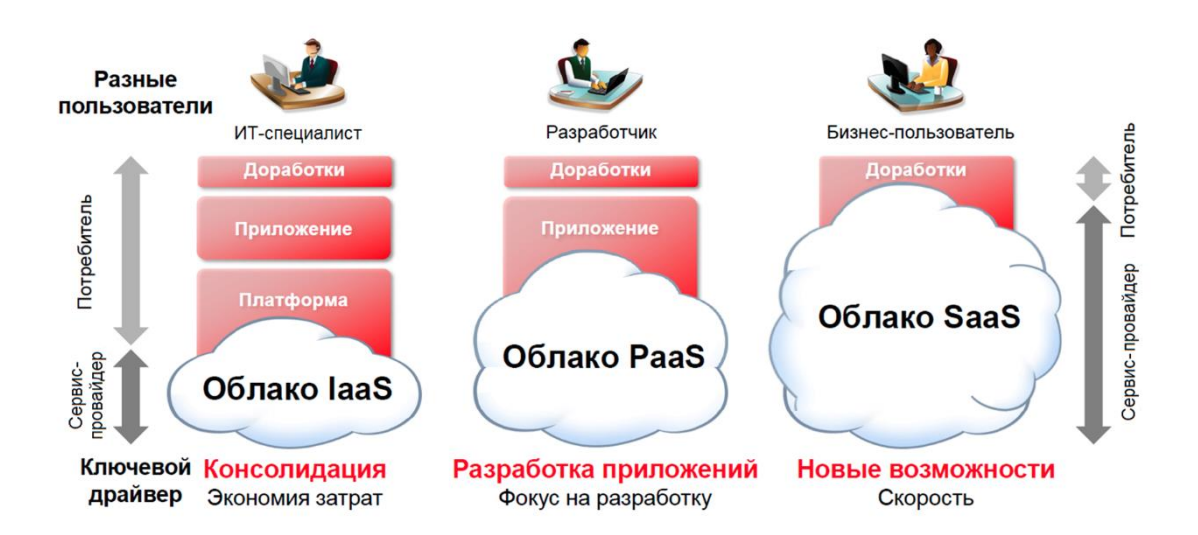

Рисунок 1. Облачные решения по модели обслуживания

**Таблицы** в пояснительной записке располагаются непосредственно после текста, имеющего на них ссылку, и выравниваются по центру страницы. Таблицы нумеруются арабскими цифрами, сквозной нумерацией в пределах всей работы. Название таблицы указывается по центру над таблицей. Если строки или графы таблицы выходят за формат страницы, ее делят на части, помещая одну часть под другой или рядом. При переносе таблицы на

следующую страницу над ней размещают слова «Продолжение Таблицы …». При этом «шапку» таблицы либо повторяют, либо заменяют номерами граф. В тексте работы целесообразно располагать таблицы объемом не более одной страницы, таблицы большего объема следует размещать в Приложении. Допускается помещать таблицу вдоль длинной стороны листа. Допускается использовать в таблицах шрифт Times New Roman, кегль 12 и междустрочный интервал не меньше 1 пт.

#### **Пример**

В таблице 1 представлены соответствия услуг у разных поставщиков облачных решений для бизнеса.

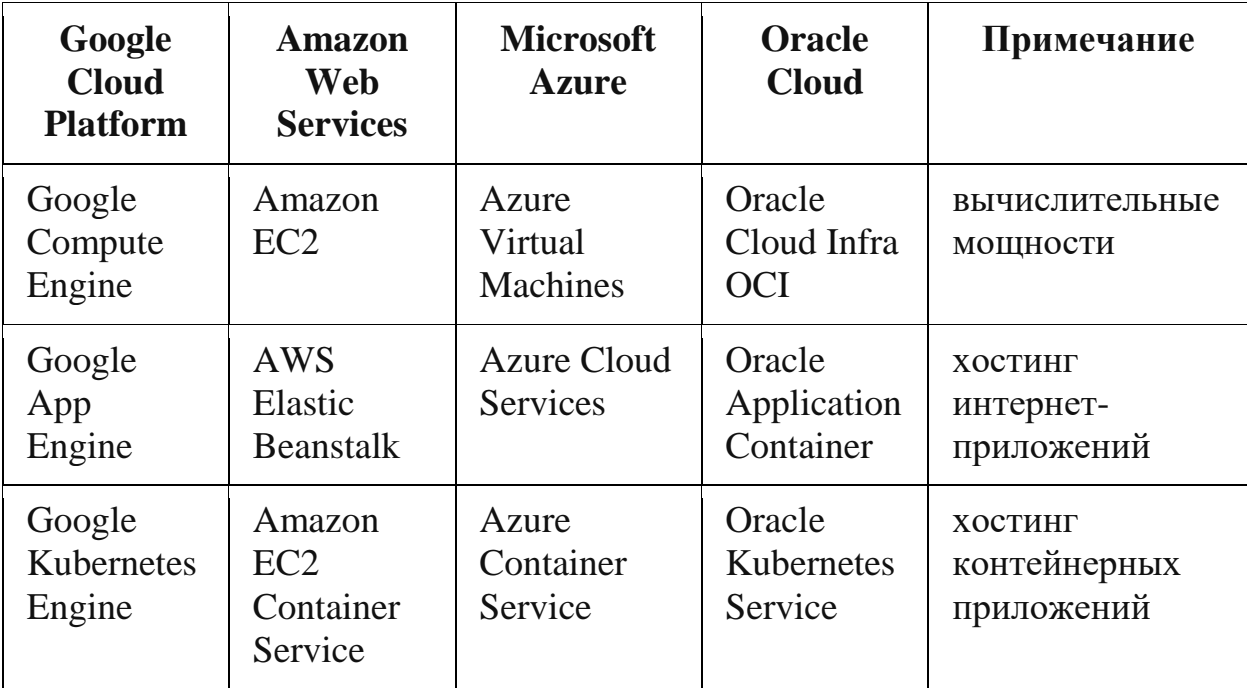

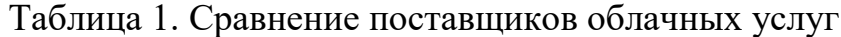

После размещения таблицы необходимо отступить 1 пустую строку.

**Приложения** должны начинаться с новой страницы, располагаться и нумероваться с помощью букв латинского алфавита в порядке появления ссылок на них в тексте. Заголовок структурного элемента ПРИЛОЖЕНИЕ на первой странице пишется заглавными буквами (выравнивание по центру). Отдельные приложения должны иметь заголовок с указанием слова Приложение, (с заглавной буквы, выравнивание по правому краю). После слова Приложение следует заглавная буква латинского алфавита, обозначающая последовательность Приложений. На следующей строке по правому краю располагается название приложения с заглавной буквы.

#### **Пример**

#### ПРИЛОЖЕНИЕ

#### Приложение A

Тестирование мобильного приложения

**Формулы**, содержащиеся в пояснительной записке, располагают на отдельных строках, нумеруют сквозной нумерацией арабскими цифрами, которые записывают на уровне формулы справа в круглых скобках. Одну формулу обозначают (1). Непосредственно под формулой приводится расшифровка символов и числовых коэффициентов, если они не были пояснены ранее в тексте. Первая строка расшифровки начинается словом "где" без двоеточия после него.

#### **Пример**

Прогнозируемый потерянный доход рассчитаем на основе потери возможных повторных продаж:

$$
Y = \mathcal{A} * r \tag{1}
$$

где r обозначает средний показатель (rate, процент) снижения повторных продаж, а  $\mathcal{I}$  — доход от повторных продаж за год.

**Во всех случаях использования цитат, формулировок, формул, графиков, таблиц, рисунков**, заимствованных из опубликованных источников, необходима соответствующая ссылка на них. Ссылки на использованные источники следует указывать порядковым номером библиографического описания источника в списке использованных источников. Порядковый номер ссылки заключают в квадратные скобки.

#### **Пример**

На рисунке 2 представлена статистика по объему продаж мобильных игровых приложений в развитых странах мира в 2020-2022 годах. [15]

**При цитировании текста** цитата приводится в кавычках, а после нее в квадратных скобках указывается ссылка на литературный источник по списку использованной литературы и номер страницы, на которой в этом источнике помещен цитируемый текст.

#### **Пример**

«С# – современный объектно-ориентированный и типобезопасный язык программирования». [16, с. 237]

#### **Требования к оформлению примечаний и сносок**

Примечания приводят, если необходимы пояснения или справочные данные к содержанию текста пояснительной записки, таблиц или графического материала. Слово «Примечание» следует печатать с прописной буквы с абзаца и не подчеркивать.

Примечания следует помещать непосредственно после текстового, графического материала или в таблице, к которым относятся эти примечания.

Если примечание одно, то после слова «Примечание» ставится тире и примечание печатается с прописной буквы. Одно примечание не нумеруют. Несколько примечаний нумеруют по порядку арабскими цифрами без проставления точки. Примечание к таблице помещают в конце таблицы над линией, обозначающей окончание таблицы.

При необходимости дополнительного пояснения в пояснительной записке его допускается оформлять в виде сноски. Знак сноски ставят непосредственно после того слова, числа, символа, предложения, к которому дается пояснение. Знак сноски выполняют надстрочно арабскими цифрами со скобкой. Допускается вместо цифр выполнять сноски звездочками «\*». Применять более трех звездочек на странице не допускается.

Сноску располагают в конце страницы с абзацного отступа, отделяя от текста короткой горизонтальной линией слева. Сноску к таблице располагают в конце таблицы над линией, обозначающей окончание таблицы.

#### **5. ПОРЯДОК ЗАЩИТЫ КУРСОВОГО ПРОЕКТА**

<span id="page-22-0"></span>После завершения работы над курсовым проектом студент представляет проект научному руководителю на рецензирование. В рамках рецензирования делается вывод о готовности студента к защите курсового проекта. Критериями оценки курсового проекта являются следующие:

- степень разработки темы;

- полнота охвата научной литературы;

- творческий подход к процессу курсового проектирования;

- правильность и научная обоснованность выводов;

- аккуратное и правильное оформление курсового проекта.

Отзыв на курсовой проект включает:

- заключение о соответствии курсового проекта заявленной теме;

- оценку качества выполнения курсового проекта;

- оценку полноты разработки поставленных вопросов, теоретической и практической значимости курсового проекта.

Для контроля выполнения курсового проекта студентами и соответствия их проектов предъявленным требованиям примерно за неделю до защиты курсового проекта проводится предварительная защита. При выявлении серьезных отклонений от предъявленных требований к курсовому проекту студенту предлагается устранить недостатки или выбрать другую тему проекта.

К предварительной защите студент должен представить копию разработанной базы данных на электронном носителе, пояснительную записку в электронном виде, а также презентацию к защите.

К защите пояснительная записка курсового проекта представляется в виде электронного документа – pdf-файла, а также в виде распечатанного на принтере текста на листах формата А4 с одной стороны листа в папкескоросшивателе.

Последовательность брошюровки материала:

- титульный лист с подписями студента, руководителя и председателя ПЦК программирования и баз данных;

- содержание;
- введение;
- основная часть (состоящая из двух глав);
- заключение;

- список использованных источников;

- приложение.

В пояснительную записку необходимо вложить флешку, содержащую следующую информацию:

- пояснительную записку в формате pdf;

- презентацию к защите курсового проекта.

Предварительная и итоговая защита курсового проекта проводится в форме выступления студента с подготовленным докладом, в котором он освещает рассмотренные им вопросы, основные теоретические сведения по теме проекта, а также демонстрирует разработанное в рамках курсового проектирования программное средство. Продолжительность доклада  $-5$ -10 минут.

Защита курсового проекта является открытой и проводится очно в форме выступления студента с подготовленным докладом. В своей речи студент освещает рассмотренные им вопросы, выполненные им задачи, основные теоретические сведения по теме проекта, а также демонстрирует разработанное в рамках курсового проектирования программное обеспечение. Продолжительность доклада – не более 10 минут. После доклада студент отвечает на вопросы преподавателей, присутствующих на защите.

Доклад студента на защите сопровождается презентацией, в которой необходимо отразить:

а) на титульном слайде:

- полное наименование учебного заведения;

- тему курсового проекта;

- Ф.И.О. исполнителя и руководителя;

- год выполнения курсового проекта;

б) на остальных слайдах:

- предмет и объект исследования;

- цель и задачи курсового проекта;

- выбор облачной технологии;

- структурную схему реализации проекта;

- расчет стоимости проекта;

- бизнес-процессы и их трансформация в ходе внедрения проекта;

- расчет характеристик;

- достигнутые в ходе курсового проектирования результаты, достоинства и недостатки разработанного проектного решения, а также пути его улучшения;

в) на заключительном слайде:

- текст «Спасибо за внимание!».

Слайды презентации не должны быть перегружены информацией: следует отображать тезисы, схемы или иллюстрации, а все необходимые пояснения давать устно. Оформление презентации должно быть выполнено в соответствии со следующими критериями:

1. Стиль

- Соблюдайте единый стиль оформления.

- Избегайте стилей, которые будут отвлекать от самой презентации.

- Вспомогательная информация (управляющие кнопки) не должны преобладать над основной информацией (текст, рисунки).

2. Фон

- Для фона выбирайте более холодные тона (синий или зеленый).

- На одном слайде рекомендуется использовать не более трех цветов: один для фона, один для заголовков, один для текста.

- Для фона и текста используйте контрастные цвета.

- Обратите особое внимание на цвет гиперссылок (до и после использования).

3. Анимационные эффекты

- Запрещено использовать любые анимационные эффекты.

4. Содержание информации

- Заголовки должны привлекать внимание аудитории.

- Используйте короткие слова и предложения.

- Минимизируйте количество предлогов, наречий, прилагательных.

5. Расположение информации на странице

- Предпочтительно горизонтальное расположение информации.

- Наиболее важная информация должна располагаться в центре экрана.

6. Шрифты

- Для заголовков – не менее 24.

- Для информации – не менее 18.

- Шрифты без засечек легче читать с большого расстояния.

- Нельзя смешивать разные типы шрифтов в одной презентации.

- Для выделения информации следует использовать жирный шрифт, курсив или подчеркивание.

- Нельзя злоупотреблять прописными буквами (они читаются хуже строчных).

7. Способы выделения информации

Следует использовать:

- рамки, границы, заливку;

- разные цвета шрифтов, штриховку, стрелки;

- рисунки, диаграммы, схемы для иллюстрации наиболее важных фактов.

8. Объем информации

- Не стоит заполнять один слайд слишком большим объемом информации: люди могут единовременно запомнить не более трех фактов, выводов, определений.

- Наибольшая эффективность достигается тогда, когда ключевые пункты отображаются по одному на каждом отдельном слайде.

9. Виды слайдов

Для обеспечения разнообразия (не нарушая единства выбранного стиля) следует использовать разные виды слайдов:

- с текстом;

- с таблицами;

- с диаграммами;

- с изображениями.

Курсовой проект оценивается по пятибалльной системе. Студенты, не сдавшие в установленный срок курсовые проекты или получившие на защите неудовлетворительные оценки, не допускаются к промежуточной аттестации. Студентам, получившим неудовлетворительную оценку по курсовому проекту, предоставляется право выбора новой темы курсового проекта или, по решению преподавателя, доработка прежней темы, а также определяется новый срок для выполнения курсового проекта.

## СПИСОК РЕКОМЕНДУЕМЫХ ИСТОЧНИКОВ ДЛЯ ВЫПОЛНЕНИЯ КУРСОВОГО ПРОЕКТА

#### **Стандарты**

- 1. ГОСТ 7.1. 2003. Библиографическая запись. Библиографическое описание. Общие требования и правила составления. – М.: ИПК Издательство стандартов, 2004. – 169 с.
- 2. ГОСТ 7.32 2001. Система стандартов по информацию, библиотечному и издательскому делу. Отчет о научно-исследовательской работе. Структура и правила оформления. – М.: ИПК Издательство стандартов, 2001. – 21 с.
- 3. ГОСТ 7.82 2001. Библиографическая запись. Библиографическое описание электронных ресурсов. Общие требования и правила составления. – М.: ИПК Издательство стандартов, 2001. – 21 с.
- 4. Единая система программной документации. М.: Стандартинформ, 2005.  $-128$  c.

#### **Монографии, учебники, учебные пособия**

1. Сети и телекоммуникации: учебник и практикум для среднего профессионального образования/К.Е. Самойлов [и др.]; под редакцией К.Е. Самойлова, И.А. Шалимова, Д.С. Кулябова. - М.: Издательство Юрайт, 2021.

#### **Интернет-ресурсы**

1. Облачные технологии [Электронный ресурс]: учеб. пособие/ Никулычев Е.В., Лукьянчиков О.И., Ильин Д.Ю. - М.: РГУ МИРЭА, 2019.

#### **ПРИЛОЖЕНИИ А**

Примерный список тем курсового проекта

- <span id="page-28-0"></span>1. Концепция облачных вычислений
- 2. Концепция SaaS (Software as a Service)
- 3. Концепция PaaS (Platform as a Service)
- 4. Концепция IaaS (Infrastructure as a Service)
- 5. Достоинства и недостатки облачных вычислений
- 6. Публичные и частные облака
- 7. Технология реализации облачных вычислений
- 8. Информационная безопасность облачных вычислений

#### **ПРИЛОЖЕНИЕ Б**

<span id="page-29-0"></span>Федеральное государственное образовательное бюджетное учреждение высшего образования «ФИНАНСОВЫЙ УНИВЕРСИТЕТ ПРИ ПРАВИТЕЛЬСТВЕ РОССИЙСКОЙ ФЕДЕРАЦИИ» (Финансовый университет)

#### **Колледж информатики и программирования**

МДК 03.02 Разработка приложений

управления интегрированными

системами

Группа:

УТВЕРЖДАЮ

Председатель предметно-цикловой

комиссии интеллектуальные

интегрированные системы

\_\_\_\_\_\_\_\_\_\_\_\_\_\_\_\_\_ /И.О. Фамилия/

« » \_\_\_\_\_\_\_\_\_\_\_\_\_\_\_\_\_\_ 20\_\_ г.

# **ПРОЕКТ КУРСОВОЙ**

**На тему: \_\_\_\_\_\_\_\_\_\_\_\_\_\_\_\_\_\_\_\_\_\_\_\_\_\_\_\_\_\_\_\_\_\_\_\_\_\_\_\_\_\_\_\_\_\_\_\_\_\_\_\_\_\_\_\_\_\_\_\_\_\_\_\_\_\_\_\_\_**

## **ПОЯСНИТЕЛЬНАЯ ЗАПИСКА**

**\_\_\_\_\_\_\_\_\_\_\_\_\_\_\_\_\_\_\_\_\_\_\_\_\_\_\_\_\_\_\_\_\_\_\_\_\_\_\_\_\_\_\_\_\_\_\_\_\_\_\_\_\_\_\_\_\_\_\_\_\_\_\_\_\_\_\_\_\_\_\_\_\_\_\_\_\_**

Руководитель курсового проекта

\_\_\_\_\_\_\_\_\_\_\_\_\_\_\_/И.О. Фамилия/

Исполнитель курсового проекта

 $/$ И.О. Фамилия $/$ 

Оценка за проект: \_\_\_\_\_\_\_\_\_\_\_\_

« » \_\_\_\_\_\_\_\_\_\_\_\_\_\_\_ 20\_\_ г.

Москва

20\_\_

#### **ОТЗЫВ РУКОВОДИТЕЛЯ НА КУРСОВОЙ ПРОЕКТ**

<span id="page-30-0"></span>Студента группы

Специальность: 09.02.08 Интегрированные интеллектуальные системы

Тема курсового проекта:

Актуальность работы:

Отличительные положительные стороны работы:

Практическое значение работы:

Уровень сформированности компетенций, продемонстрированный в ходе работы над курсовым проектом (высокий, средний, низкий):

Отношение обучающегося к выполнению курсового проекта, проявленные/не проявленные им способности:

Степень самостоятельности обучающегося и его личный вклад в раскрытие проблемы, разработку предложений по их решению:

Недостатки и замечания:

Выводы:

Опенка:

Руководитель:

Фамилия Имя Отчество / \_\_\_\_\_\_\_\_\_\_\_\_\_\_\_\_\_\_\_\_\_\_\_\_\_\_\_\_

Дата: